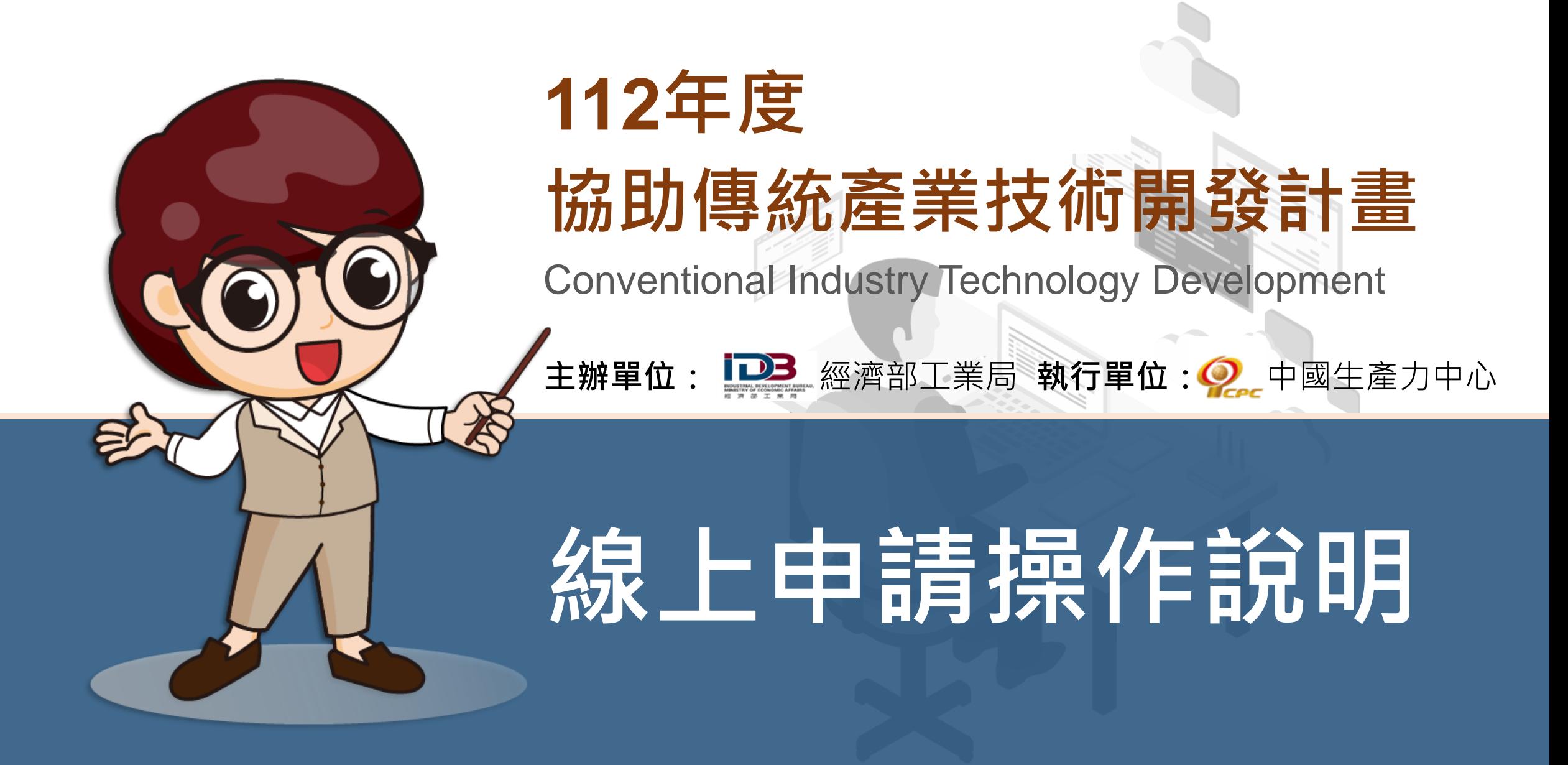

本計畫內容若有變動,請以協助傳統產業技術開發計畫網站(https://www.citd.moeaidb.gov.tw)公告為主 經濟部或計畫辦公室皆未有推薦或委託任何民間機構或人員(例如企管顧問公司),進行CITD計畫書撰寫及申請之輔導,各廠商如有疑義,可逕洽CITD計畫專案辦公室釋疑。 1

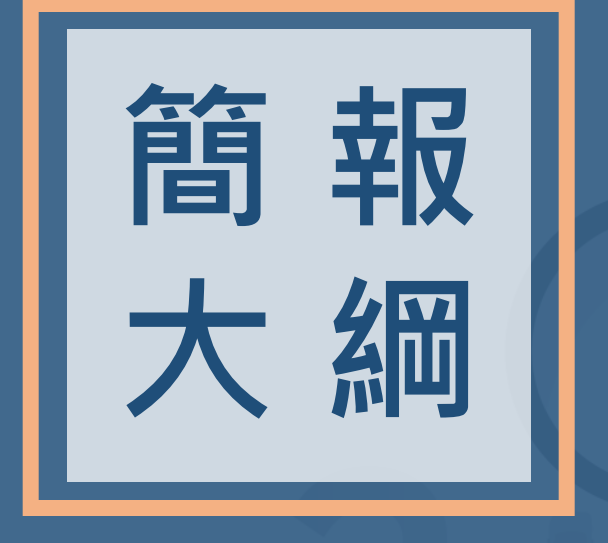

**壹、線上申請作業流程 貳、線上申請首次登入說明 參、計畫書撰寫操作說明 肆、完成線上申請 伍、附件資料 陸、聯絡方式**

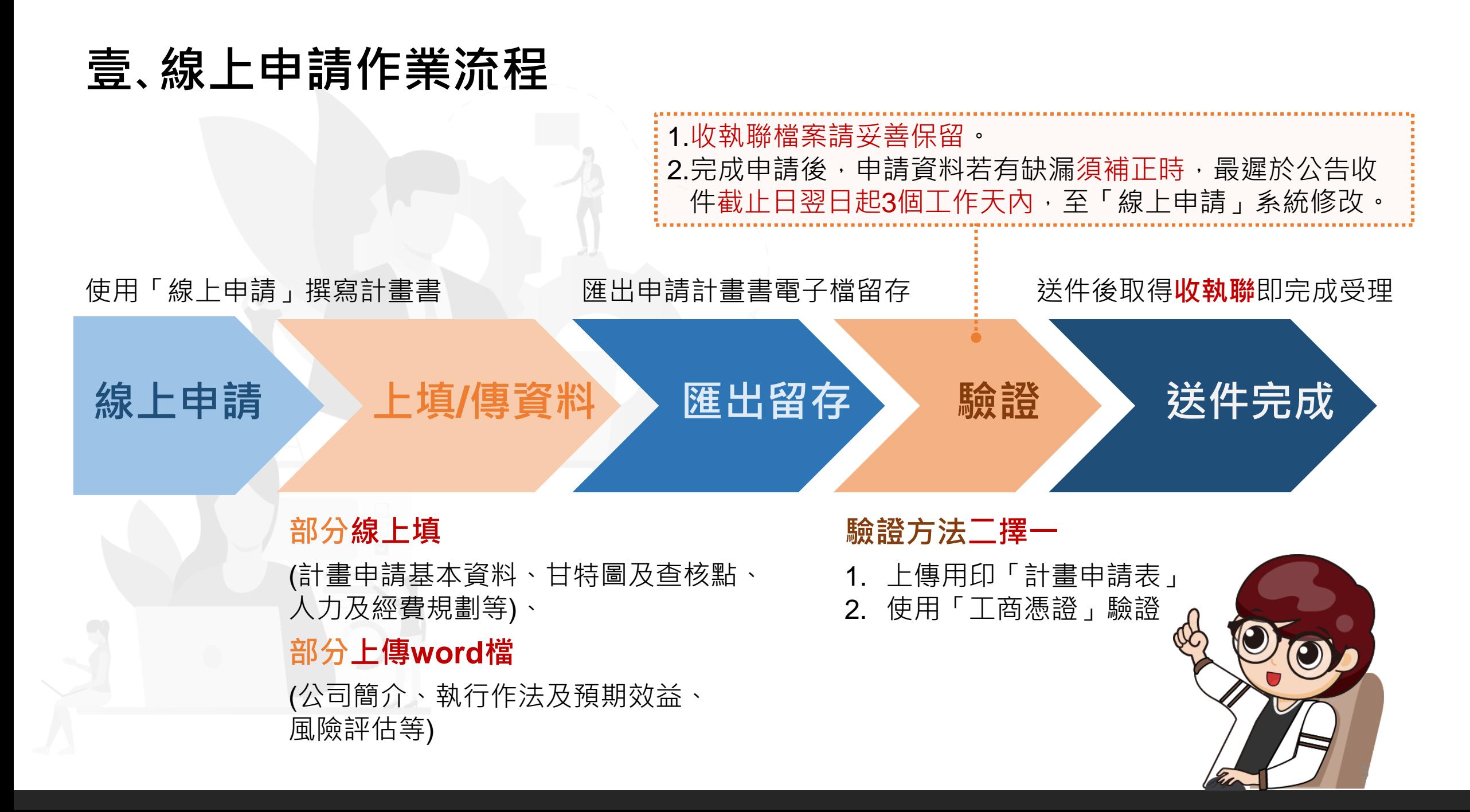

## **貳、線上申請首次登入說明(1/12)**

#### … • 預約諮詢 • 產學媒合專區 • 網站導覽 • 與我聯絡

CITD 協助傳統產業技術開發計畫 Conventional Industry Technology Development

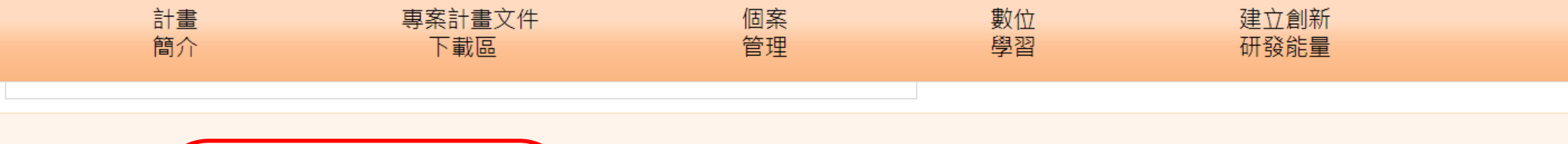

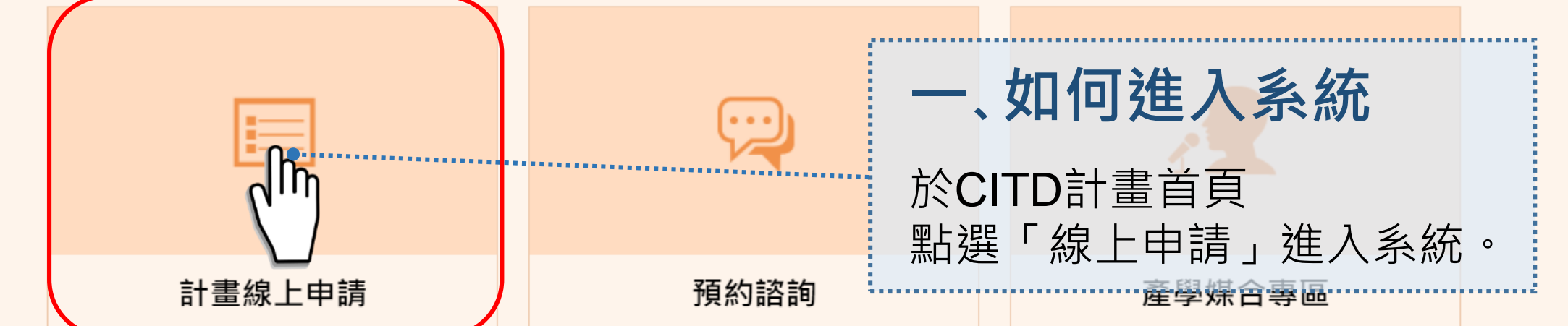

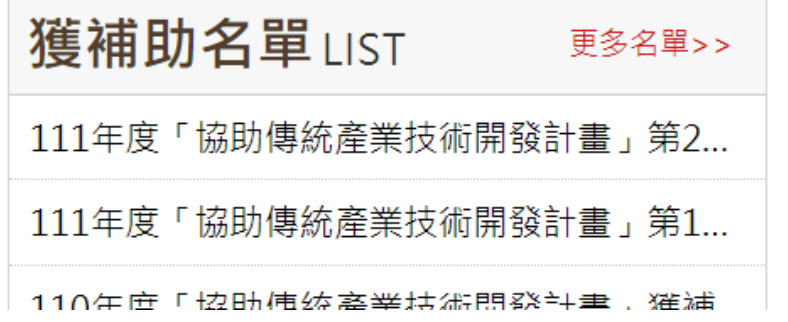

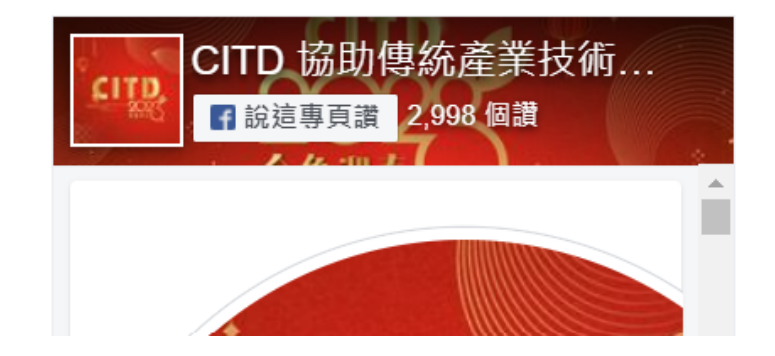

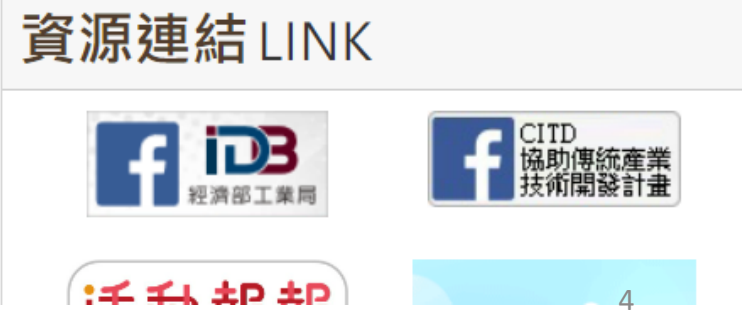

## **貳、線上申請首次登入說明(2/12)**

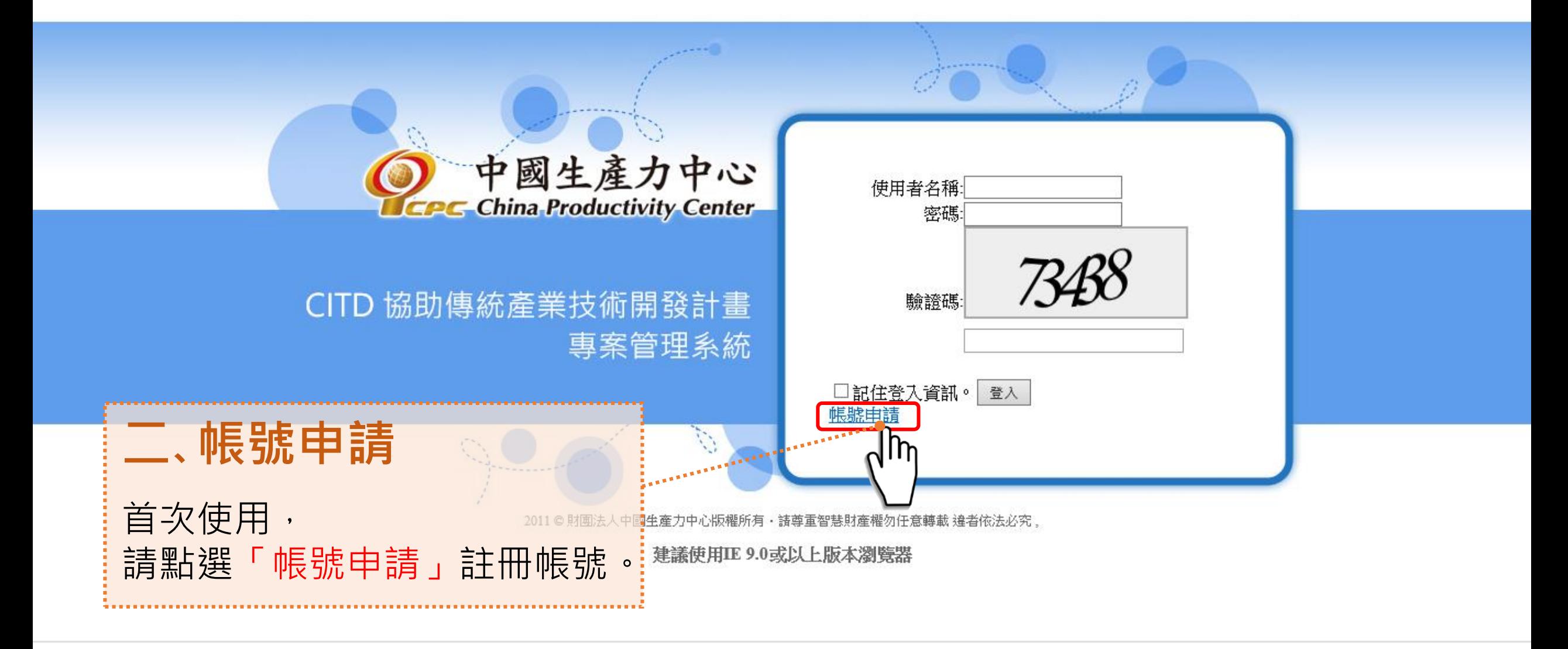

## **貳、線上申請首次登入說明(3/12)**

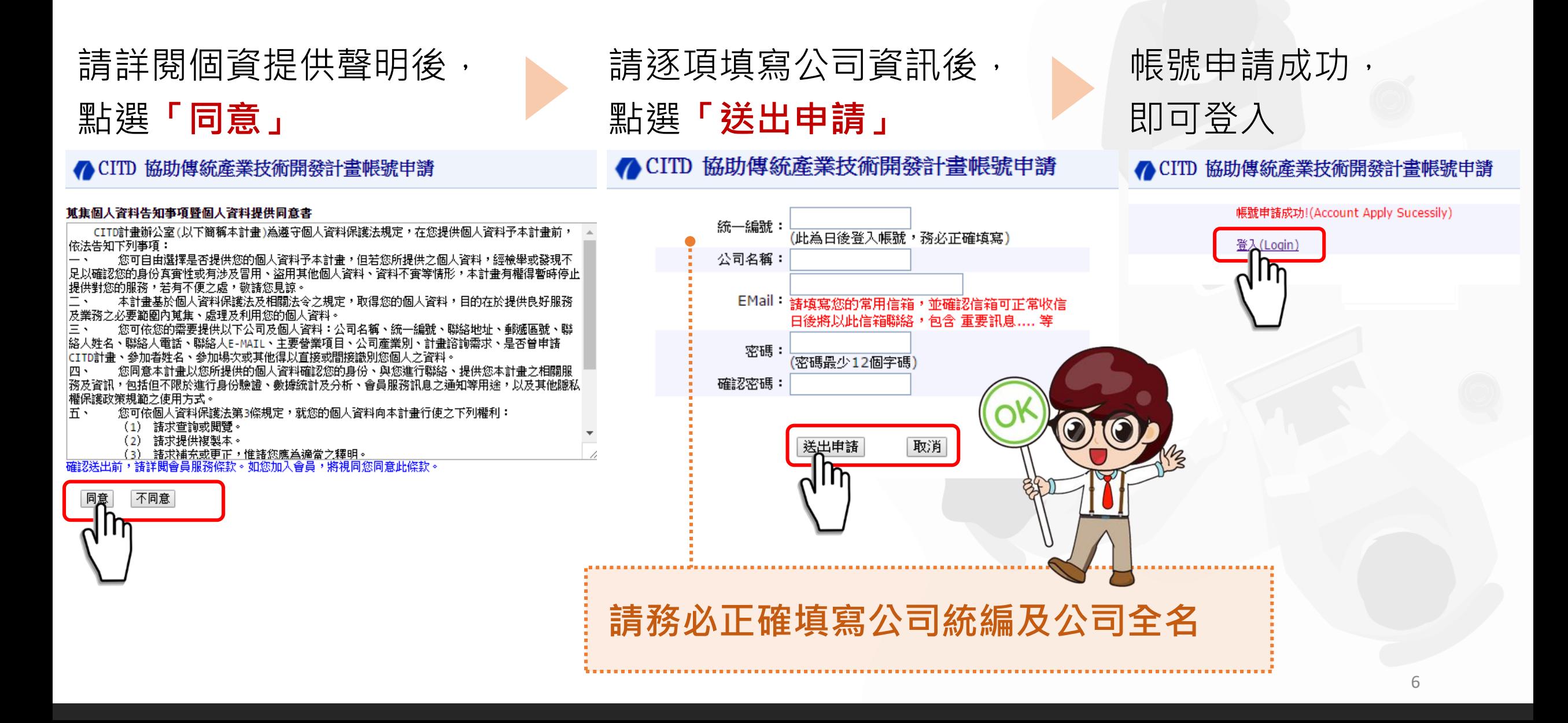

## **貳、線上申請首次登入說明(4/12)**

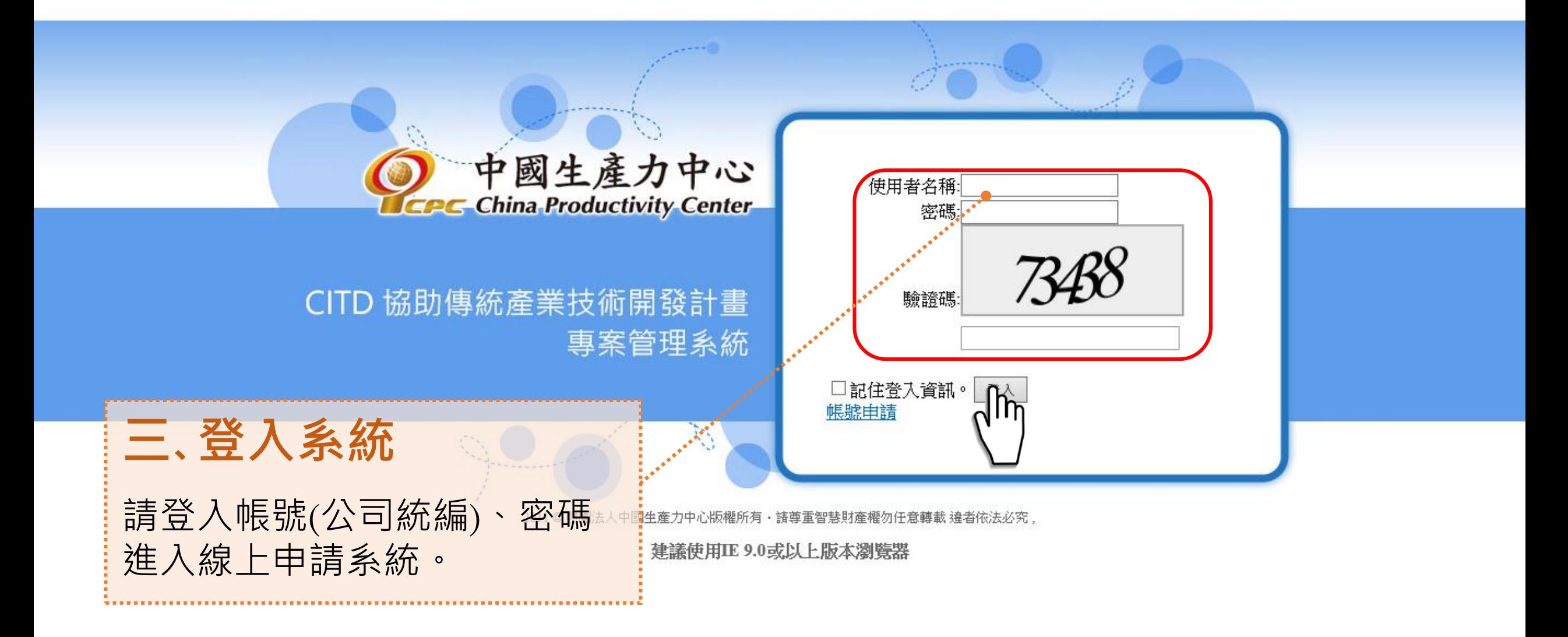

## **貳、線上申請首次登入說明(5/12) CITD協助傳統產業技術開發計畫**

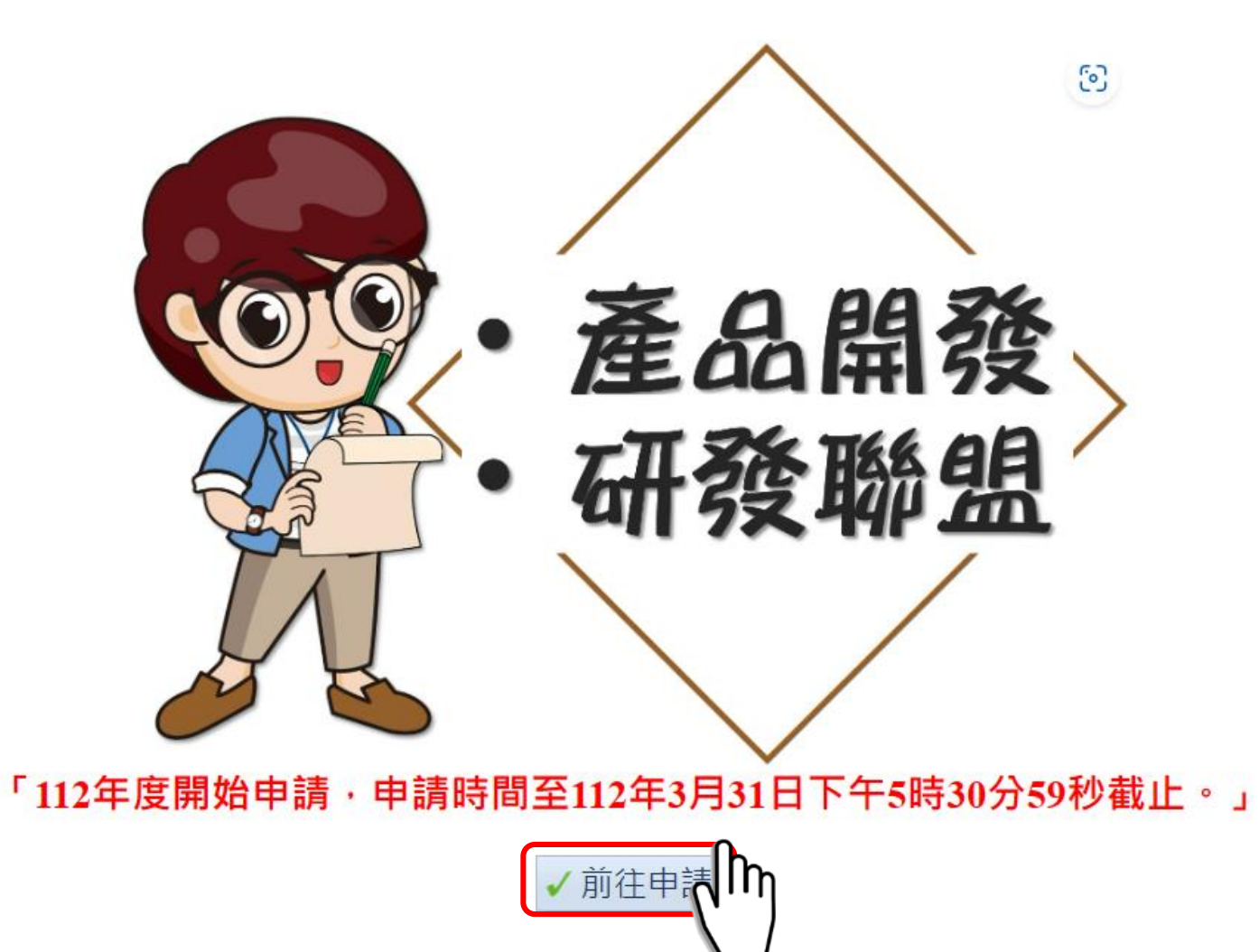

# **貳、線上申請首次登入說明(6/12)**

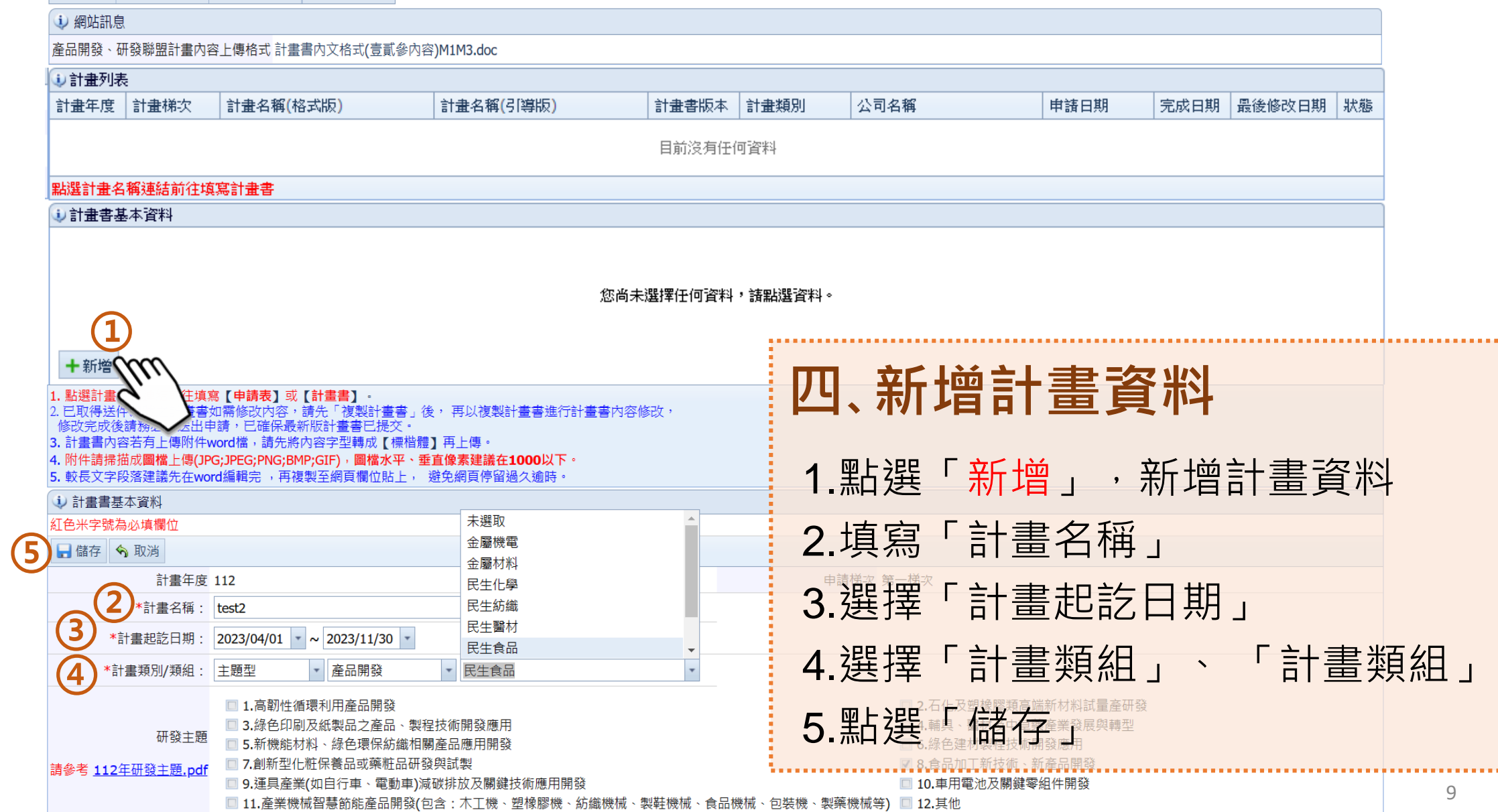

## **貳、線上申請首次登入說明(7/12)**

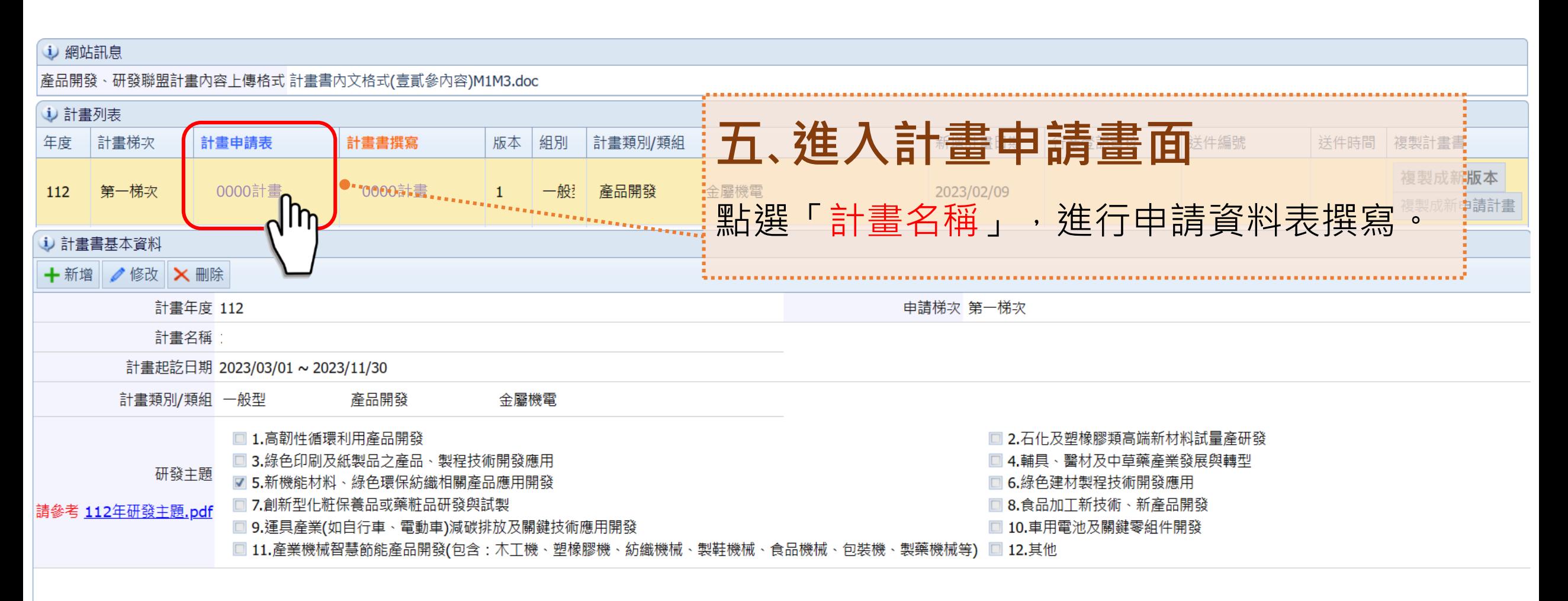

若線上申請使用有問題,煩請將操作問題email予聯繫窗口:

## **貳、線上申請首次登入說明(8/12)**

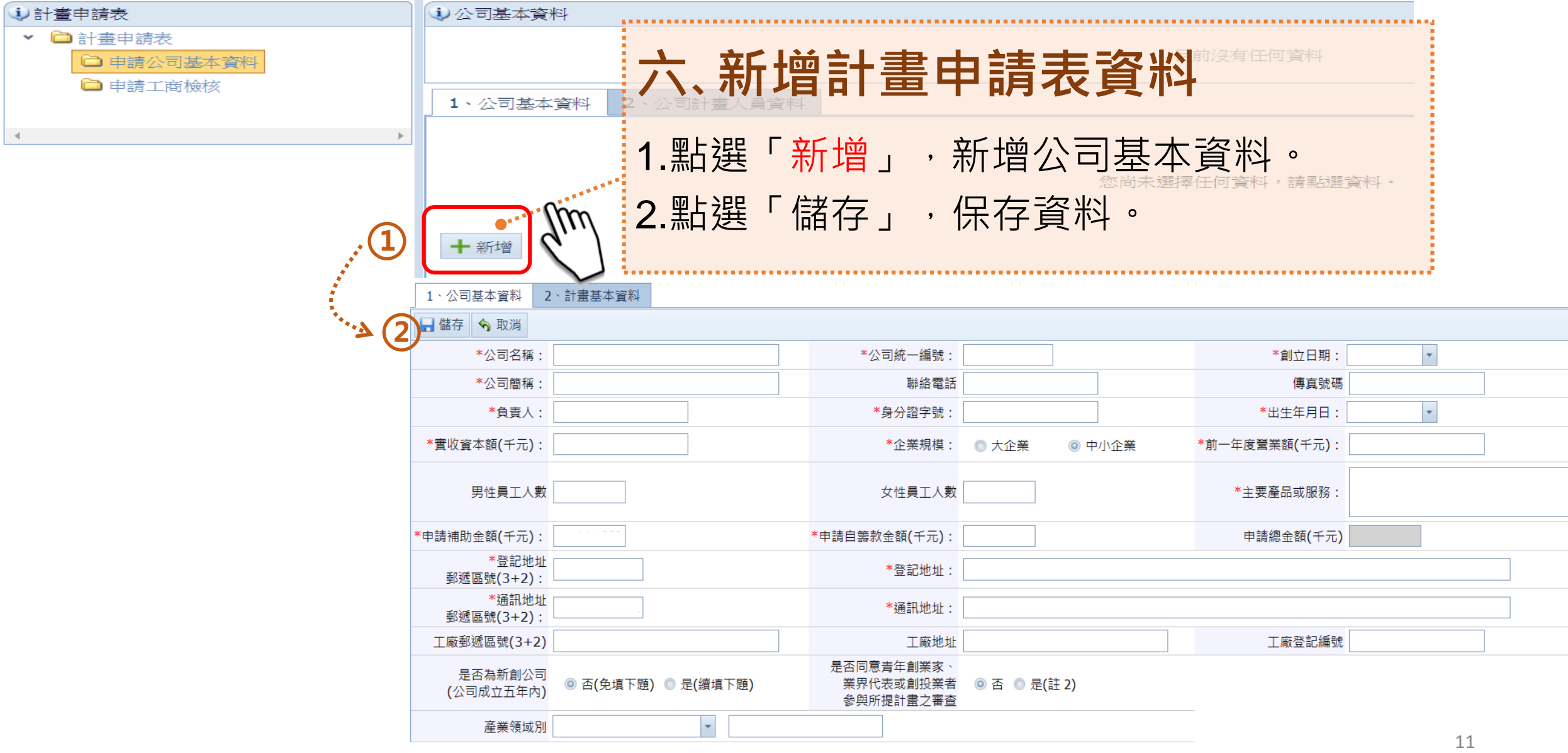

## **貳、線上申請首次登入說明(9/12)**

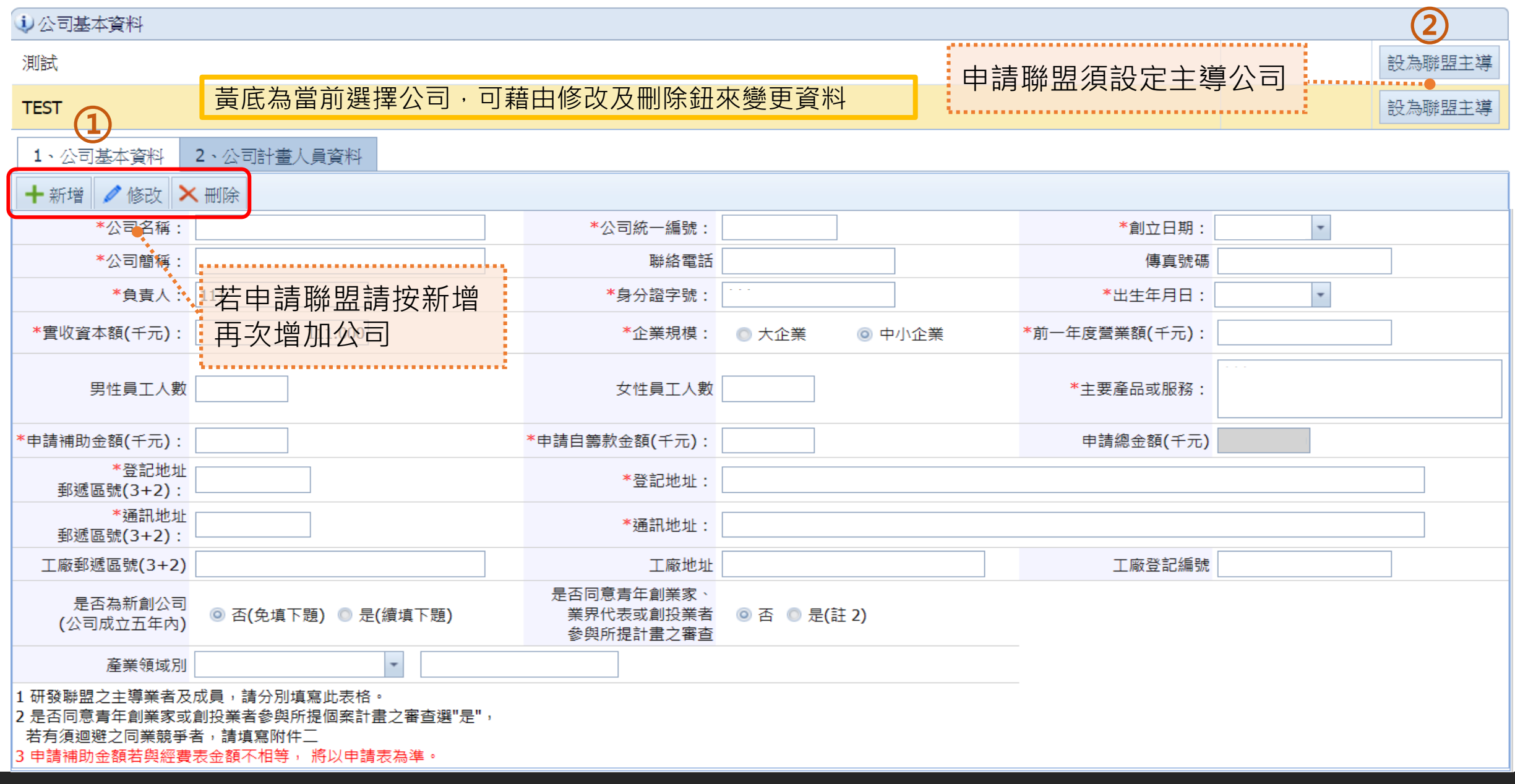

## **貳、線上申請首次登入說明(10/12)**

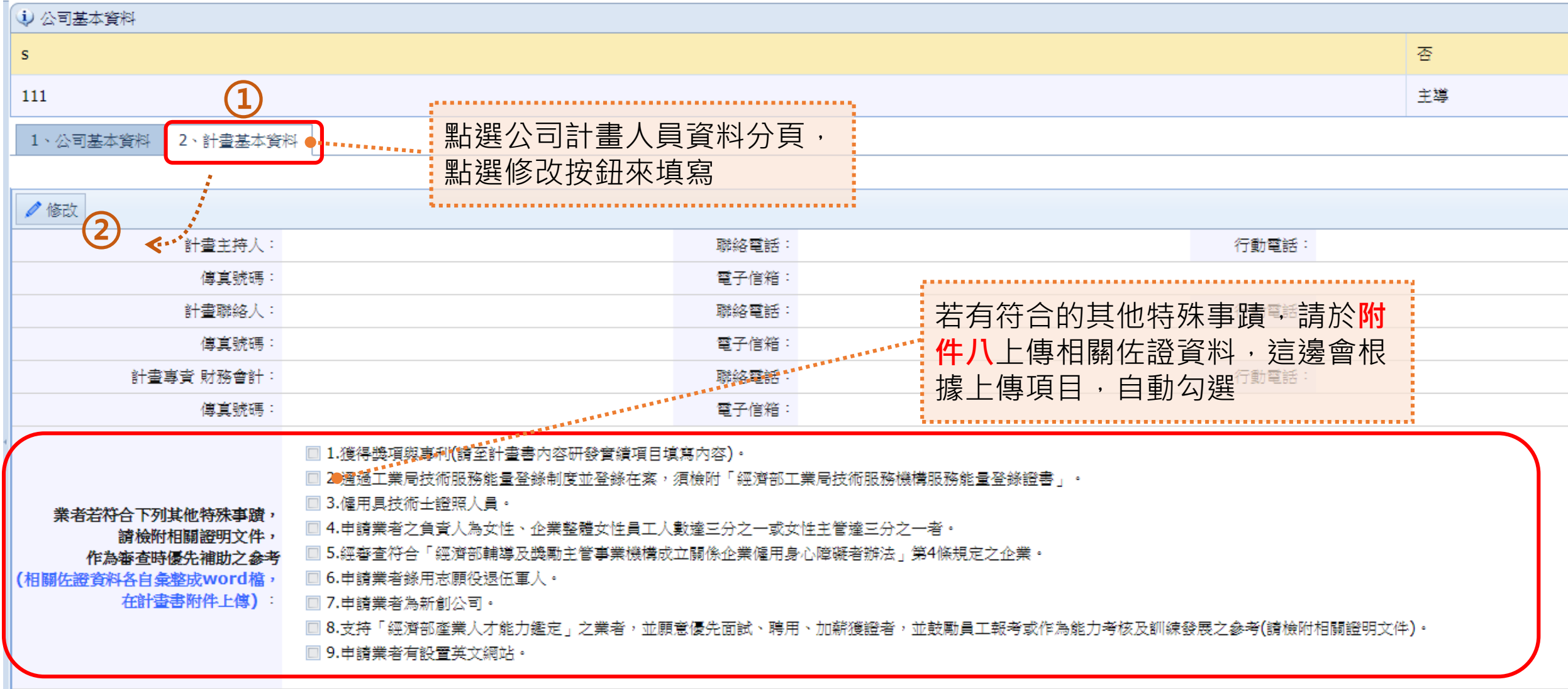

## **貳、線上申請首次登入說明(11/12)**

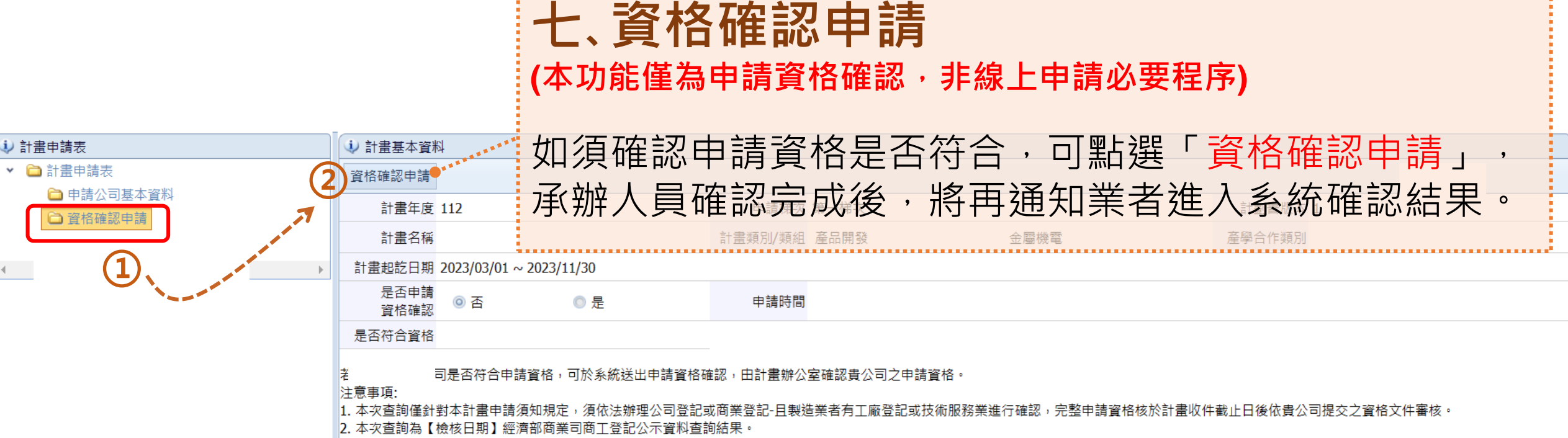

3. 本通知信僅為貴公司申請資格查核確認通知,非完成受理申請的通知。

14. 請貴公司於本梯次公告截止日前完成計書書之撰寫並依系統要求點選「送出申請」,始完成本梯次申請作業。

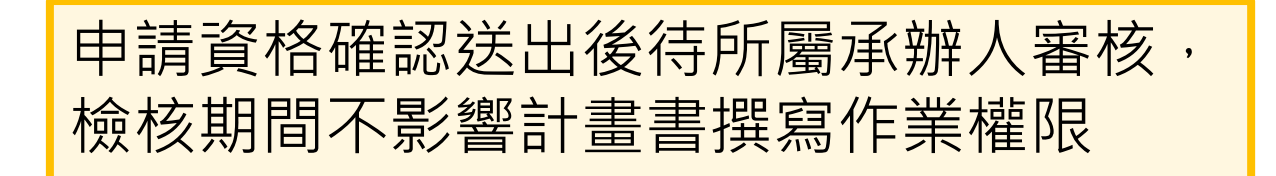

## **貳、線上申請首次登入說明(12/12)**

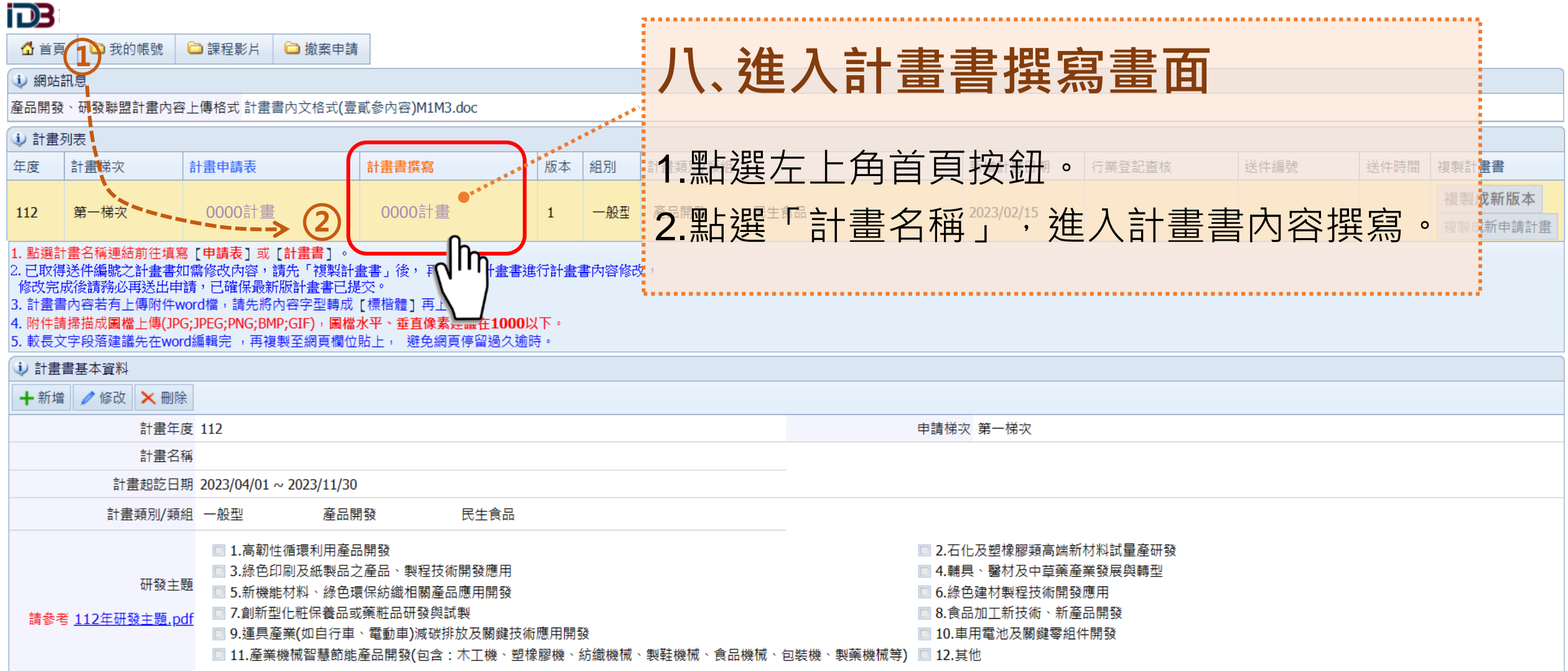

## **參、計畫書撰寫操作說明(1/15)**

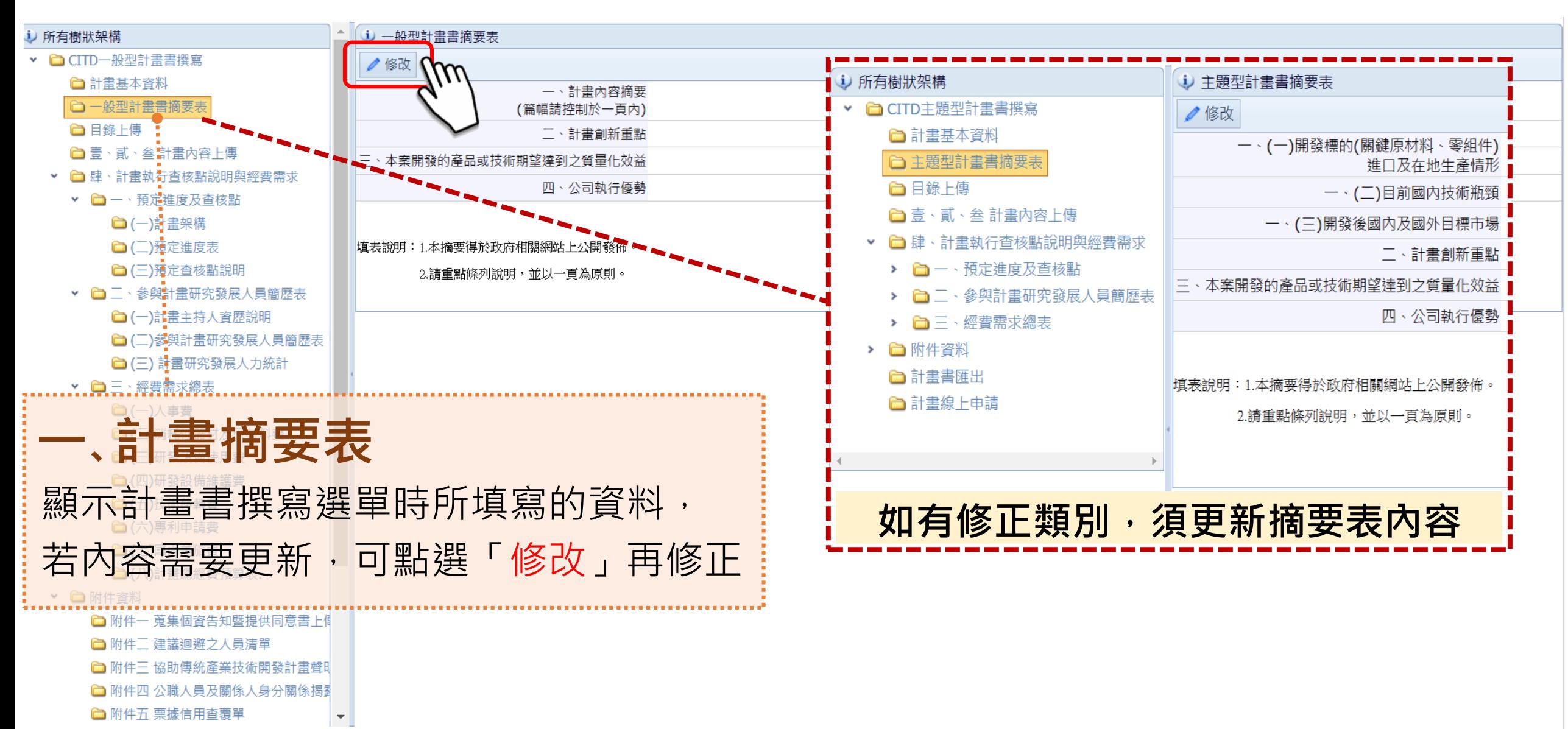

## **參、計畫書撰寫操作說明(2/15)**

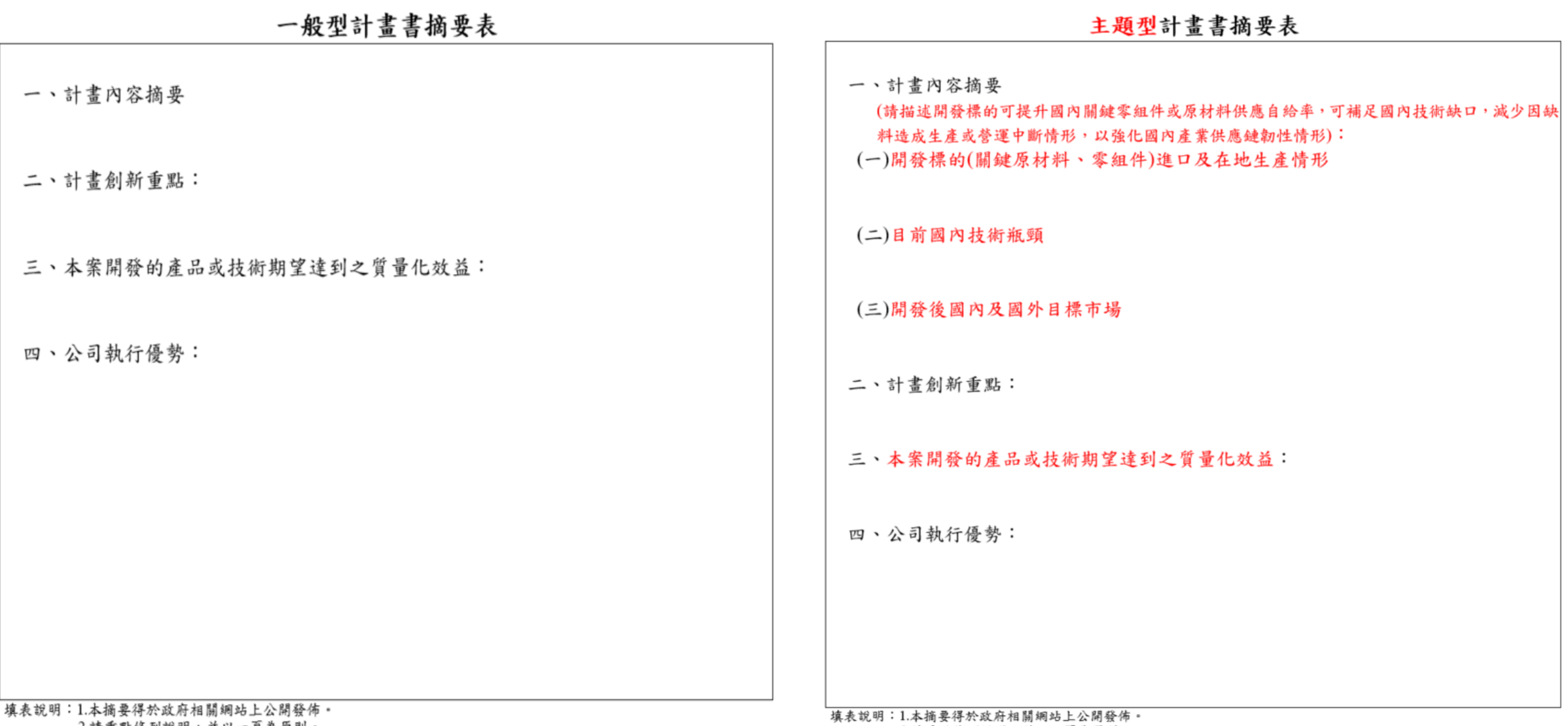

2.請重點條列說明,並以一貝為原則。

2.請重點條列說明,並以一頁為原則。

## **參、計畫書撰寫操作說明(3/15)**

<del>and</del>

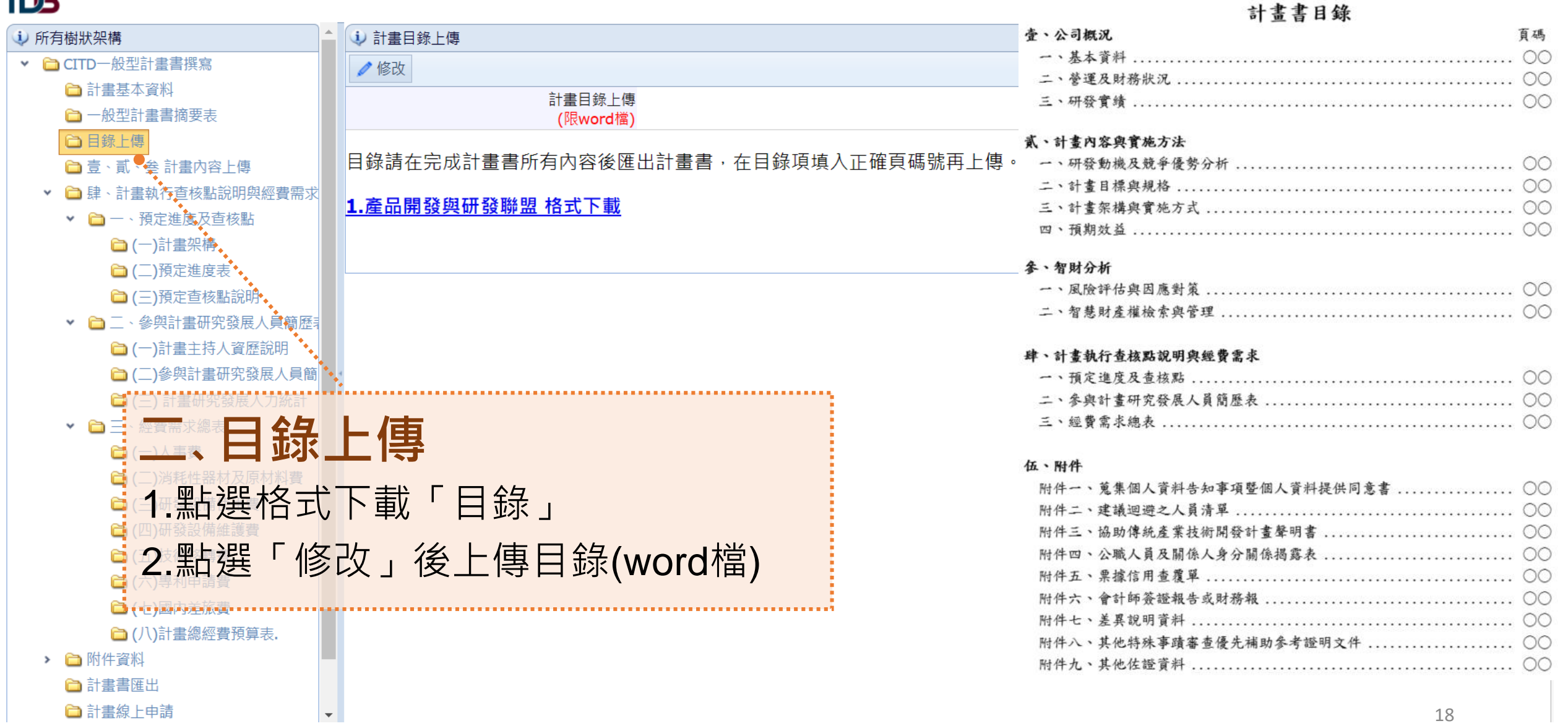

## **參、計畫書撰寫操作說明(4/15)**

#### iDB

![](_page_18_Figure_2.jpeg)

## **參、計畫書撰寫操作說明(5/15)**

i) 分項計書

: > 一、預定進度及杳核點 > (一)計書架構

iDB

i) 所有樹狀架構

▼ △ CITD一般型計書書撰寫 □ 計書基本資料

□ 目錄上傳

□ 一般型計書書摘要表

□ 青、貳、叁 計書内容上傳 ▼ □肆、計畫執行查核點說明與經費 ▼ □一、預定進度及查核點 □(一)計畫架構 □(二)預定進度表 □ (三)預定查核點說明

此項是為了後續產生甘特圖所用,**不會產生計畫架構圖 (樹枝圖)**在計畫書內喔!架構圖請自行繪製,併入「壹、 貳、參計畫內容上傳」的word檔一起上傳喔!

# **肆、計畫查核點與經費**「 一, (一)計畫架構」

**點選「新」,請依序填入資料,各「工作項目」的權重總合要等** 於「分項計畫」的權重比例,畫面如下:

▶ □二、參與計畫研究發展人員簡歷表 單位(a. 申請單位 b. 肆、計書執行杳核點說明與經費需求 > - 經費需求總表 ゝ (五)技術移轉費 合作單位

自分項計畫 > □ 三、經費需求總表 ▼ ← 附件資料 新 編號\* 分項計畫名稱\* 權重(%)\* **①** □ 附件一 蒐集個資告知暨提供同意書 修 分項計畫 15 ← 附件二 建議迴避之人員清單 修 ∣ B 分項計畫 60 ← 附件三 協助傳統產業技術開發計畫 □ 修 C 分項計畫  $\overline{25}$ □ 附件四 公職人員及關係人身分關係掲 行工作項目 ← 附件五 票據信用查覆單 權重 □ 附件六 會計師簽證報告或財務報表 新 |編號 工作項目 執行單位 **②** 1.請選擇分項計畫。 □ 附件七 差異說明資料(首次申請免附) 修 A1 15.0 |財廟法人oooo中心 商品企劃 □ 附件八 其他特殊事蹟審查優先補助參 2.填寫分項計畫中的工作項目 1.研發計畫中各分項計畫及所應用技術依研發經費占計畫總經費之百分比。 □ 附件九 其他佐證資料 2.執行該分項計畫之單位。 ← 計畫書匯出 |3.若有委託勞務/研究或技術引進,諸單獨列出工作項目於計畫架構,並分列執行單位與權重。 6 計畫線上申請

**參、計畫書撰寫操作說明(6/15)**

![](_page_20_Figure_1.jpeg)

## **參、計畫書撰寫操作說明(7/15)**

![](_page_21_Figure_1.jpeg)

## **參、計畫書撰寫操作說明(8/15)**

#### iDB

#### **i)** 所有樹狀架構

- ▼ △ CITD一般型計畫書撰寫
	- □ 計書基本資料
	- □ 一般型計畫書摘要表
	- □ 目錄上傳
	- □ 壹、貳、叁 計畫内容上傳
	- ▼ d 肆、計書執行杳核點說明與經費需求
	- ▼ □一、預定進度及查核點
		- □(一)計畫架構
		- □(二)預定進度表
		- □(三)預定查核點說明
	- > □ 二、參與計畫研究發展人員簡歷表
	- > △ 三、經費需求總表
	- ▼ ← 附件資料
		- □ 附件一 蒐集個資告知暨提供同意書上
		- ← 附件二 建議迴避之人員清單
		- ← 附件三 協助傳統產業技術開發計畫聲明
		- ← 附件四 公職人員及關係人身分關係揭露
		- □ 附件五 票據信用查覆單
		- ← 附件六 會計師簽證報告或財務報表
		- □ 附件七 差異說明資料(首次申請免附)
		- □ 附件八 其他特殊事蹟審查優先補助參考
		- □ 附件九 其他佐證資料
		- 6 計畫書匯出
		- □ 計畫線上申請

## **肆、計畫查核點與經費**「 一, (三)預定查核點說明」

點選「**新**」,即出現相關欄位,按時間先後與計畫順序依序填入資料,畫面如下:

![](_page_22_Picture_111.jpeg)

註:屬本計書申請須知公告優先補助項目之相關工作項目及查核點務必斂明,以利審查。

## **參、計畫書撰寫操作說明(9/15)**

![](_page_23_Picture_29.jpeg)

. . . . . . .

# **參、計畫書撰寫操作說明(10/15)**

İ

................

![](_page_24_Picture_49.jpeg)

## **參、計畫書撰寫操作說明(11/15)**

![](_page_25_Figure_1.jpeg)

主導廠商

主導

主導

學歷專科以下

待聘人數

## **參、計畫書撰寫操作說明(12/15)**

![](_page_26_Picture_46.jpeg)

## **參、計畫書撰寫操作說明(13/15)**

![](_page_27_Picture_53.jpeg)

## **參、計畫書撰寫操作說明(14/15)**

![](_page_28_Picture_17.jpeg)

## **參、計畫書撰寫操作說明(15/15)**

![](_page_29_Figure_1.jpeg)

# **肆、完成線上申請(1/7)**

![](_page_30_Picture_14.jpeg)

## **肆、完成線上申請(2/7) 「工商憑證驗證」**

![](_page_31_Picture_20.jpeg)

## **肆、完成線上申請(3/7) 「工商憑證驗證」**

![](_page_32_Picture_27.jpeg)

## **肆、完成線上申請(4/7) 「工商憑證驗證」**

.............................

### E.系統紀錄驗證後資料

![](_page_33_Picture_25.jpeg)

## **肆、完成線上申請(5/7)**

![](_page_34_Figure_1.jpeg)

**「工商憑證驗證」**

## **肆、完成線上申請(6/7) 「上傳用印計畫申請表電子檔」**

![](_page_35_Figure_1.jpeg)

## **肆、完成線上申請(7/7) 「上傳用印計畫申請表電子檔」**

![](_page_36_Picture_32.jpeg)

## **伍、附件資料(1/8)**

**附件一、蒐集個人資料告知事項暨個人資料 提供同意書**

### 用印後掃描成圖檔上傳至系統

- ◆ 為導守個人資料保護法規定, 參與本計書 之公司負責人、計畫主持人、研究發展人 員及顧問,均須檢附「蒐集個人資料告知 事項暨個人資料提供同意書」
- ◆ 請下載格式親簽或用印後上傳至系統

#### 蒐集個人音料告知事項暨個人音料提供同意書

#### 董集個人音料告知事項

經濟部工業局為遵守個人資料保護法規定,在您提供個人資料予本局前,依法告知下 列事項:

- 一、經濟部工業局(以下簡稱本局)因工業行政、中小企業及其他產業之輔導算格定目 的而獲取您下列個人資料類別:姓名、出生年月日、國民身分證統一編號、性 別、職業、教育、連絡方式(包括但不限於電話號碼、E-MAIL、居住或工作地址) 第,或其他得以直接或間接識別您個人之資料。
- 二、本局將依個人資料保護法及相關法令之規定下,依本局隱私權保護政策,蒐集、 處理及利用您的個人資料。
- 三、本局將於蒐集目的之存續期間合理利用您的個人資料。
- 四、除黄集之目的涉及國際業務或活動外,本局僅於中華民國領域內利用您的個人資 料。
- 五、本局將於原蒐集之特定目的、本次以外之產業之推廣、宣導及輔導、以及其他公 務機關請求行政協助之目的範圍內,合理利用你的個人資料。
- 六、您可依個人資料保護法第3條規定,就您的個人資料向本局行使之下列權利: (一)查詢或請求閱覽。
	- (二)請求製給權製本。
	- (三)請求補充或更正。
	- (四)請求停止蒐集、處理及利用。
	- (五)請求删除。

您因行使上述權利而導致對您的權益產生滅損時,本局不負相關賠償責任。另依 個人資料保護法第14條規定,本局得酌收行政作業費用。

- 七、若您未提供正確之個人資料,本局將無法為您提供特定目的之相關業務。
- 八、本局因業務需要而委託其他機關處理您的個人資料時,本局將會善盡監督之責。
- 九、伤瞭解此一同竞書符合個人資料保護法及相關法規之要求,且同意本局留存此同 竞書,供日後取出查驗。

#### 個人資料之同意提供

- 一、本人已充分知悉青局上述告知事項。
- 二、本人同竟貴局蒐集、處理、利用本人之個人資料,以及其他公務機關請求行政協 助目的之提供。
- 立同意書人: 答章

## **伍、附件資料(2/8)**

### **附件二﹑建議迴避人員清單**

### 用印後掃描成圖檔上傳至系統

- ◆ 請利用此表,確認於審査須洄避人員
- ◆ 請加蓋公司章、負責人簽名及用印,與大專院 校計畫主持人簽名或蓋章
- ◆ 無論是否有迴避人員,均須加蓋公司章、負責 人簽名用印。
- ◆ 若確定無需迴避之人員,請填無,仍需用印。

建議迴避之人員清單

#### 公司名稱: 資料日期:

![](_page_38_Picture_96.jpeg)

└貝俅10《像仃麻瓶/宁冻那○△旅瓶/モ师草!如例 『判前7》

避,不得參與審查:

(1)申請人或其配偶、前配偶、4親等內之血親或3親等內之姻親或曾有此關係者為事 伴之营事人時。

(2)申請人或其配偶、前配偶,就該事件與當事人有共同權利人或共同義務人之關係 者·

(3)现為或曾為該事件當事人之代理人、輔佐人者。

(4)於該事件,曾為證人、鑑定人者。

2.若無建議迴避之人員,請於表格內填無。

#### 3.須加蓋紫者之印鑑及負責人章。

![](_page_38_Picture_18.jpeg)

## **伍、附件資料(3/8)**

**附件三﹑聲明書**

### 用印後掃描成圖檔上傳至系統

#### ◆ 聲明書內容請務必詳細閱讀

◆ 響應政府資源均衡與不重複機制以提升競爭力, 請確實填寫參與政府相關研發及補助計書,資料 如有不實,經濟部得撤銷追回已核撥之補助款。 ◆ 請務必依實際情形填寫本聲明書, 日所填寫內容 應與「公司概況」之「曾經參與政府相關研發計

畫之實績」一致。

◆ 請加蓋公司章、負責人簽名及用印。

○年度協助傳統產業技術開發計畫 聲明書

(一)审措人同意由計畫執行單位維語審查會議審查本公司提出之個案計畫書(下稱本計畫)。 (二)申請人有義務回答各階段審查單位之審查業員。

(三)申請人及本計畫所提供個人資料之業事人,均已瞭銀並同意所提供之個人資料,得依本申請價如

相關作業程序進行計畫審查、籌約及營考等相關作業;若提供不正確之個人資料、解達或經濟

部及社委執行單位無法辦理前述作業。

(四)申请人保證計畫書所列資料及刑件均屬正確,並保證不僅審他人之相關智慧財產權。

(五)申請人保證於5年內未曾有數行政府科技計畫之重大違约紀錄。

(六)申請人保證未有因執行政府科技計畫受停權處分而其期間而未屆滿情事。

(七)申請人保證於3年內無欠徵應納税捐情事。

(八)申請人保證本計畫未依其他法令享有租税優惠、獎勵申請時。

(九)申請人保證最近3年未有嚴重違反環境保護,若工或

陳法之相關規定且接節重大總各中央目的事業主管外 (十)申請人保證未來針對本計畫之聯發成果,不適行誇; (十一)申請人保證未有相同或類似計書重複得出政府機! (十二)申請人保證於計畫執行期間不進行營更為陸資金) (十三)申請人保證若計畫執行單位收到法院或行政執行! 計畫後令辦理,終止辦理籌約、補助欺相付等相} (十四)本計畫所提供之各項資料,均與本公司事實相符 勤欺,且得列為3年內不得再申請水計畫之對象。 (十五)本公司保證所提個案計畫居獲費局「協助傳統產) 之研發及生產地不得對人體及環境造成傷害。 (十六)基於政府資源均衡產業發展,不重複補助將定庭? 發及補助計畫情形(如下表), 以供計畫執行單位3 (十七)若本公司經絕壓明上開事項,經濟部及所屬機關! 者,經濟部或所屬機關得般回申請,或撤銷補助

![](_page_39_Figure_19.jpeg)

**表格內容可於系統 填妥後再匯出用印**

化邻炭地方政府等相關補助計畫)。

公司索及负责人案

## **伍、附件資料(4/8)**

#### **附件四、公職人員及關係人身分關係揭 露表**

用印後掃描成圖檔上傳至系統

◆ 監察院請各機關(構)團體、學校、法人、事業機構、部 隊 ( 以下簡稱機關團體 ) , 務依公職人員利益迴避法第14 條第2項及第3項規定,主動公開公職人員或其關係人之身 分關係一案,請有廠商補助部分之計畫,就各計畫所補助 案件之申請文件,涌知所屬委辦單位將「公職人員利益衝」 突迴避法第14條第2項公職人員及關係人身分關係揭露表」 納入補助或交易之申請文件。

◆ 無論是否有迴避人員,均須加蓋公司章、負責人簽名用印。

#### 公職人員利益衝突迴避法第14條第2項 公職人員及關係人身分關係掲載表 【A. 事前揭露】: 本表由公職人員或關係人填寫

補助或亦名行為前, 座 主 勤於申請或超標立件內接管表明其身合關係)

※交易或補助對象屬公職人員或關係人者,請填寫表1及表2並於下方用印。非屬公職人員或關係人者, 不須維宮表1及表2・但仍須於下方用印

表 1: 參與交易或補助案件名稱: 索號: (热索號者更填 本案補助或交易對象係公職人員或其關係人: □公職人員 (勾選此項者,無需填寫表2) 姓名: 服務機關團體: 職稱: □公職人員之關係人 (勾選此項者,請組續填寫表 2) 表 2: 公職人員: 服務機關團體: 職稱: 姓名 關係人 (屬自然人者); 姓名 關係人 (屬榮利事業、非榮利之法人或非法人團體); 統一編號 代表人或管理人姓名 国住人奥公英人员国住第3任第1项各款之国住 □第1款 公路人員之配偶或其同生活之家員 □第2款 編譜: 公職人員之二規等以內規屬 □第3数 公職人員或其配偶信託財產之受託人 受託人名称: □第4款 a. 培有源關係人係属下列体 b. 請 勾選係以下何者擔任職務: c. 請 勾選擔任職務名稱: (請填寫 □公職人員本人 □き音人 **df :** abc 編位) □後利事業 □公職人員之配偶或共同生活之家 口签事 □非普利法人 屬。姓名: □編立策事 □非法人團體 公職人員二親等以內親屬 ■監察人 规屈稱謂: ( 填 寫 規 層 稿 讀 一般理人 例如:兒媳、女婿、兄嫂、弟媳、達 |相類似職務: 提、基础) 班名 職務: □第5数 经公職人員進用之機要人員 機要人員之服務機關: □第6款 各級民意代表之助理 助理之服務機關: 職稱:

![](_page_40_Figure_9.jpeg)

**41**

## **伍、附件資料(5/8)**

### **附件五、票據信用查覆單**

### 蓋章後掃描成圖檔上傳至系統

◆ 非屬銀行拒絕往來戶之認定依「台灣票據交換所」 所出具證明資料為準,應由該所出具受理截止日 前半年內之「票據信用杳覆單」,並加蓋杳覆單 位及經辦員圖章

**網路票信查詢:未加蓋加蓋查覆單位章,不可用。**

#### 第一類票據信用資料查覆單

茲將下列戶號 (帳號) 粟據信用資料查覆如下, 請 查照 查詢日: 戶名: 開戶行代號: 000000000 帳號:00000000

查覆资料截止日: 110年03月25日 **戶號:** 負責人戶號

查覆结果

一、 遐票與清償註記總數資訊(未清償註記提供最近三年內之退票未辦理清償註記者;已清償註記提供最近六個月內已辦理退票 清價註記者)

![](_page_41_Picture_123.jpeg)

![](_page_41_Picture_11.jpeg)

- 四、開戶總數資訊 已在台灣地區全體金融業者開立支票存款戶共 004 戶。
- 五、其他重大資訊 佩。
- 
- 六、關係戶資訊 無。
- 說明:
- (1) 查覆單列印之戶號後有(\*)註記者, 係指該戶號經電腦驗算為不合選輯之資料,
- 〔2〕 查覆單列印之負責人戶號欄位空白者,係指該查詢申請單所填載之負責人,並非本所檔案中所建立該被查詢公司之負責 人,如需所填嚴負責人票信資料者,請以負責人個人名義申請辦理,但查詢者提供被查詢公司之負責人相關資料,並經 查證正確更改本所檔案資料後,該欄位即列印查詢申請單所填載之負責人身分證統一編號。
- (3) 因建檔及註記作業時差,本查覆單「查覆結果」欄之資料,其中第一,六兩項資訊,除有關清信註記資訊提供至查詢日 之前一營業日外,其餘提供至資料截止日,另肆項資訊提供至查詢日。
- (4) 不具法人人格之行號、團體,應以其負責人個人名義申請票據信用資料查詢。
- (5) 本查覆單「查覆結果」欄之資料,第六項關係戶資訊如有戶名及戶號時,其詳細票信資料請另向本所查詢。
- (6) 本查覆單不得為竄改、複製、發布或其他不當使用
- (7) 本查覆單以由票據交換所或受理查詢金融機構出具, 始可作為證明之文件。

![](_page_41_Picture_24.jpeg)

## **伍、附件資料(6/8)**

### **附件六、會計師簽證報告或財務報告**

### 掃描成圖檔上傳至系統

- ◆ 公司淨值之認定:
	- 以申請時最近一年度會計師財務簽證之查核報告書 為準
	- •若無會計師簽證查核報告書,則以營利事業所得稅 結算申報書之財務報表為準
	- 公司於計畫申請當年度始登記成立者, 得以公司設 立登記資本額查核報告書,以及最近一期會計師期 中查核/核閱報告或申請前一個月之自編財務報表 代替
	- •如公司淨值原為負數,但於計畫申請前因辦理增資, 期中財務報表已轉為正值,視同符合申請規定

![](_page_42_Picture_78.jpeg)

差異說明資料(首次申請免附)

#### 太次申请主要计案内交应前次申请之关系:

**附件七、差異說明資料**

**伍、附件資料(7/8)**

◆ 首次申請可以不用填寫本表

要差異分析

線上系統填寫

異分析與探討

![](_page_43_Picture_54.jpeg)

## **伍、附件資料(8/8)**

## **附件八、其他特殊事蹟審查優先補助參考證明文件 附件九、其他佐證資料**

![](_page_44_Picture_25.jpeg)

![](_page_44_Picture_26.jpeg)

### **陸﹑聯絡方式**

![](_page_45_Picture_1.jpeg)

本計畫內容若有變動,請以協助傳統產業技術開發計畫網頁(**https://www.citd.moeaidb.gov.tw**)公告為主